## Figura 28

Print Screen do Programa TerraView com a localização dos setores subdivididos de Lindolfo Collor e Ivoti . RMPA<br>**S** TerraView 3.1.4 - ITela de Visualização]

<span id="page-0-0"></span>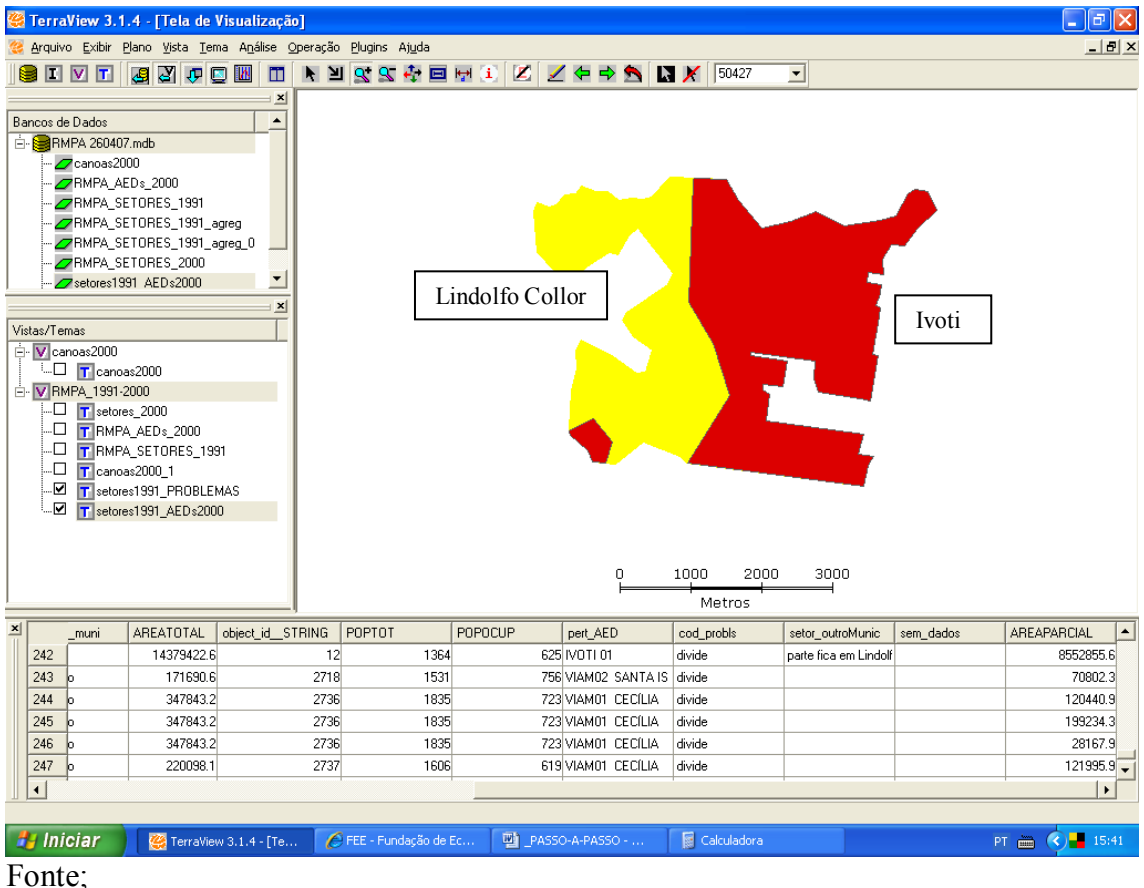